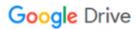

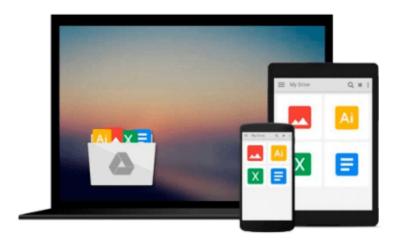

# [Information Marketing] (By: Jennifer Rowley) [published: July, 2006]

Jennifer Rowley

Download now

Click here if your download doesn"t start automatically

## [Information Marketing] (By: Jennifer Rowley) [published: July, 2006]

Jennifer Rowley

[Information Marketing] (By: Jennifer Rowley) [published: July, 2006] Jennifer Rowley

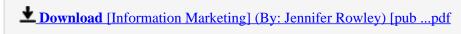

Read Online [Information Marketing] (By: Jennifer Rowley) [p ...pdf

Download and Read Free Online [Information Marketing] (By: Jennifer Rowley) [published: July, 2006] Jennifer Rowley

#### From reader reviews:

#### Anna Maday:

In other case, little people like to read book [Information Marketing] (By: Jennifer Rowley) [published: July, 2006]. You can choose the best book if you'd prefer reading a book. As long as we know about how is important any book [Information Marketing] (By: Jennifer Rowley) [published: July, 2006]. You can add understanding and of course you can around the world by a book. Absolutely right, due to the fact from book you can know everything! From your country right up until foreign or abroad you will end up known. About simple thing until wonderful thing it is possible to know that. In this era, we can open a book or even searching by internet product. It is called e-book. You may use it when you feel bored to go to the library. Let's study.

#### **Micheal Mata:**

Reading can called imagination hangout, why? Because if you are reading a book specifically book entitled [Information Marketing] (By: Jennifer Rowley) [published: July, 2006] your mind will drift away trough every dimension, wandering in each aspect that maybe unfamiliar for but surely might be your mind friends. Imaging each and every word written in a book then become one contact form conclusion and explanation this maybe you never get before. The [Information Marketing] (By: Jennifer Rowley) [published: July, 2006] giving you yet another experience more than blown away your thoughts but also giving you useful data for your better life within this era. So now let us present to you the relaxing pattern at this point is your body and mind will likely be pleased when you are finished examining it, like winning a casino game. Do you want to try this extraordinary wasting spare time activity?

#### Pamela Jernigan:

The book untitled [Information Marketing] (By: Jennifer Rowley) [published: July, 2006] contain a lot of information on it. The writer explains the woman idea with easy means. The language is very easy to understand all the people, so do not really worry, you can easy to read this. The book was published by famous author. The author will take you in the new era of literary works. You can easily read this book because you can read more your smart phone, or gadget, so you can read the book within anywhere and anytime. In a situation you wish to purchase the e-book, you can available their official web-site along with order it. Have a nice read.

#### Jamie Harper:

Some individuals said that they feel fed up when they reading a guide. They are directly felt the item when they get a half portions of the book. You can choose typically the book [Information Marketing] (By: Jennifer Rowley) [published: July, 2006] to make your current reading is interesting. Your own skill of reading expertise is developing when you like reading. Try to choose basic book to make you enjoy to learn it and mingle the idea about book and looking at especially. It is to be first opinion for you to like to open up

a book and read it. Beside that the book [Information Marketing] (By: Jennifer Rowley) [published: July, 2006] can to be a newly purchased friend when you're experience alone and confuse in what must you're doing of that time.

Download and Read Online [Information Marketing] (By: Jennifer Rowley) [published: July, 2006] Jennifer Rowley #TIM2BONQJCY

### Read [Information Marketing] (By: Jennifer Rowley) [published: July, 2006] by Jennifer Rowley for online ebook

[Information Marketing] (By: Jennifer Rowley) [published: July, 2006] by Jennifer Rowley Free PDF d0wnl0ad, audio books, books to read, good books to read, cheap books, good books, online books, books online, book reviews epub, read books online, books to read online, online library, greatbooks to read, PDF best books to read, top books to read [Information Marketing] (By: Jennifer Rowley) [published: July, 2006] by Jennifer Rowley books to read online.

Online [Information Marketing] (By: Jennifer Rowley) [published: July, 2006] by Jennifer Rowley ebook PDF download

[Information Marketing] (By: Jennifer Rowley) [published: July, 2006] by Jennifer Rowley Doc

[Information Marketing] (By: Jennifer Rowley) [published: July, 2006] by Jennifer Rowley Mobipocket

[Information Marketing] (By: Jennifer Rowley) [published: July, 2006] by Jennifer Rowley EPub